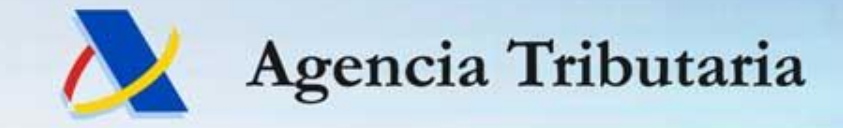

# **Nuevo Sistema de Exportación AES**

#### **Sistema de declaraciones de exportación adaptadas al CAU**

#### **Visión técnica del Sistema**

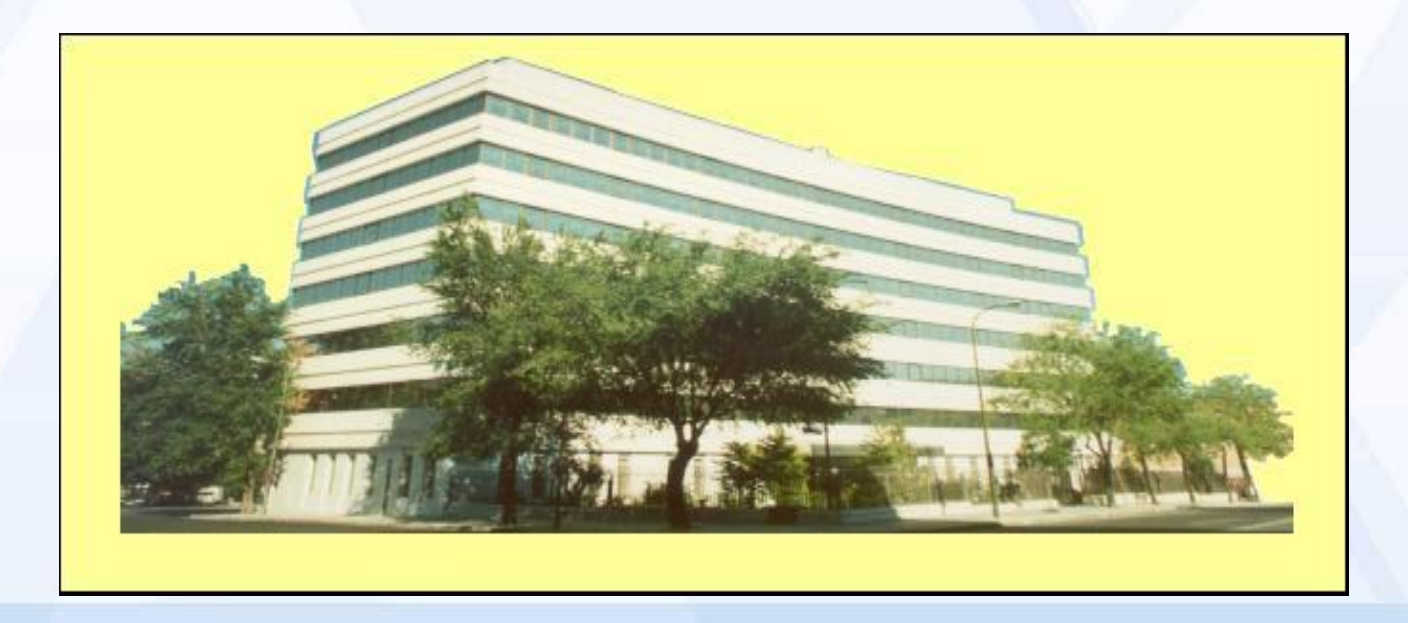

*Departamento de Informática Tributaria. S.G. de Aplicaciones de Aduanas e II.EE 20 octubre 2022 <sup>1</sup>*

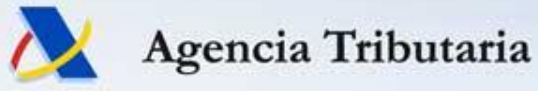

#### **Nuevo Sistema de exportación AES**

#### • **Visión técnica del nuevo sistema**

- Puntos más destacables del nuevo sistema
- Diferencias con el actual sistema de exportación ECS (a extinguir)
- Información para desarrolladores y operadores de declaraciones de exportación

#### • **Basada en:**

- Guía técnica de mensajes del Sistema AES entre operadores y la AEAT.
- Consultas y detalles disponibles en la Sede electrónica de la AEAT.

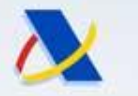

#### **Nuevo Sistema de exportación AES Introducción**

- **Principales características:**
	- Nuevo sistema informático de la AEAT con nueva Base de datos de declaraciones de exportación.
	- Nuevos mensajes, con datos y procedimiento adaptado al CAU y con mensajes en formato XML.
	- Convive en el tiempo con el sistema actual ECS (desde 18 de octubre de 2022 al 9 de mayo de 2023)
	- Existencia en ambos sistemas (antiguo ECS y nuevo AES) de todas las declaraciones dadas de alta en ambos, y actualizadas en ambos sistemas en tiempo real.

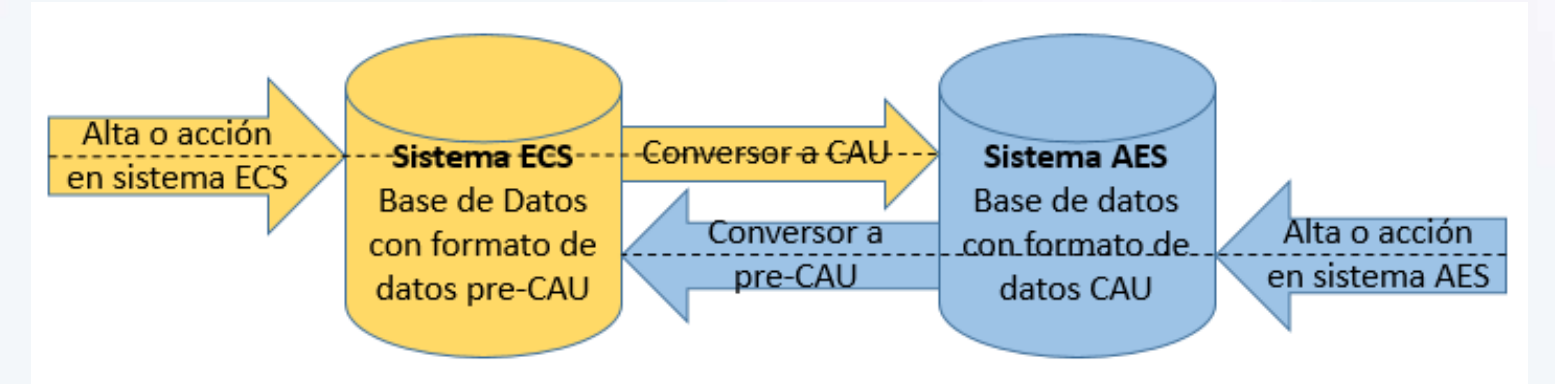

*Departamento de Informática Tributaria <sup>3</sup> – Subdirección General de Aplicaciones de Aduanas e IIEE*

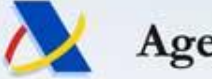

### **Nuevo Sistema de exportación AES Introducción**

- **Grabación y actualización en tiempo real de la declaraciones en los dos sistemas, permite:**
	- La consulta de las declaraciones en ambos sistemas (cada uno con su formato de datos, CAU o Pre-CAU)
	- Realizar la mayoría de las acciones sobre las declaraciones en cualquiera de los dos sistemas, independientemente del sistema en donde se dio de alta la declaración. (con excepciones)

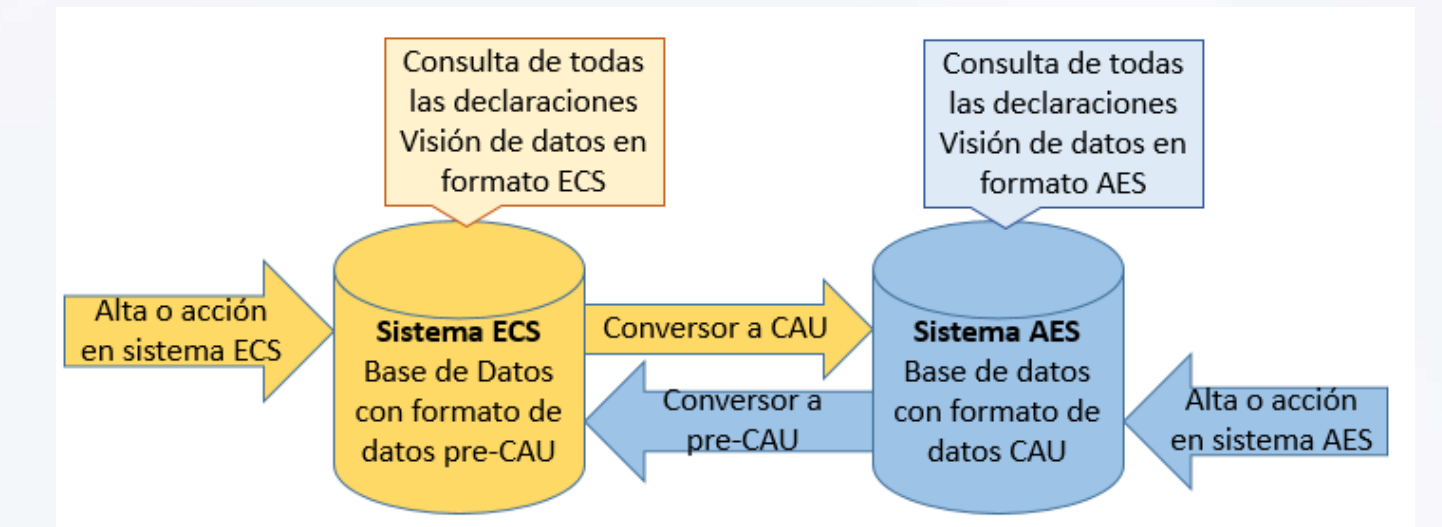

*Departamento de Informática Tributaria <sup>4</sup> – Subdirección General de Aplicaciones de Aduanas e IIEE*

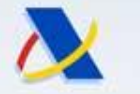

## **Nuevo Sistema de exportación AES Guía técnica de mensajes**

#### • **Objetivo**

- Contener toda la información necesaria
	- Para desarrollar y probar el sistema informático del operador de exportación.
	- Explicar el funcionamiento del nuevo sistema.
	- Explicar las diferencias más notables con el anterior sistema ECS.
	- Didáctica.

#### • **Lectura**:

- Obligada para desarrolladores del sistema informático del operador de envío y gestión de declaraciones de exportación hacia la AEAT.
- Recomendable para los propios operadores, porque contiene información que les puede servir de utilidad en su operativa diaria.
- Dudas a: atenusu@correo.aeat.es

#### • **Disponible en** :

– https://sede.agenciatributaria.gob.es/Sede/aduanas/aduanaelectronica/guias-tecnicas.html

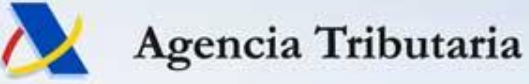

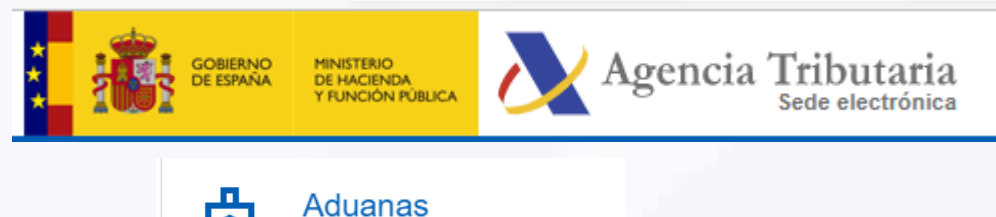

#### Aduana electrónica

Consulta las guías técnicas para tus operaciones electrónicas relacionadas con el comercio exterior. También te informamos del calendario de la implantación de todos los sistemas electrónicos contemplados en el Código Aduanero de la Unión

#### Guías técnicas

Te ayudamos en la presentación telemática de tus distintas operaciones sobre el comercio exterior

> Guías técnicas: Presentación del DUA de Exportación

Guía EDIFACT para DUA de Exportación - ECS AVISO ADUANA DE SALIDA (Actualizado el 26/12/14) (204 KB  $pdf$   $\mathbf{ab}$   $\mathbf{C}$ 

Guía EDIFACT para DUA de Exportación - ECS V3.1 (Actualizado el 02/11/2019) (1,54 MB - pdf) and C

Guía técnica para futuros Servicios Web de Exportación del Sistema AES - V1.10 (Actualizada el 06/10/2022)  $(7.41 \text{ MB} - \text{pdf})$  on  $\Box$ 

*Departamento de Informática Tributaria <sup>6</sup> – Subdirección General de Aplicaciones de Aduanas e IIEE*

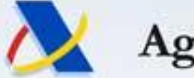

## **Nuevo Sistema de exportación AES Guía técnica de mensajes EXPORTACIÓN**

#### Servicios Web de intercambio de información entre los Operadores y la Agencia Tributaria

#### **Nuevo Sistema AES (Automated Export System)**

(Sistema de Exportación Automatizado) (Adaptado a CAU)

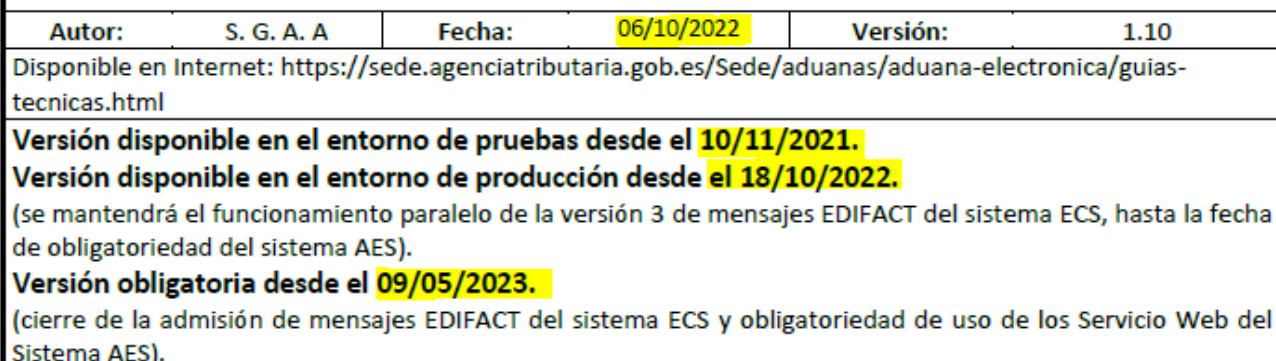

#### **Revisiones**

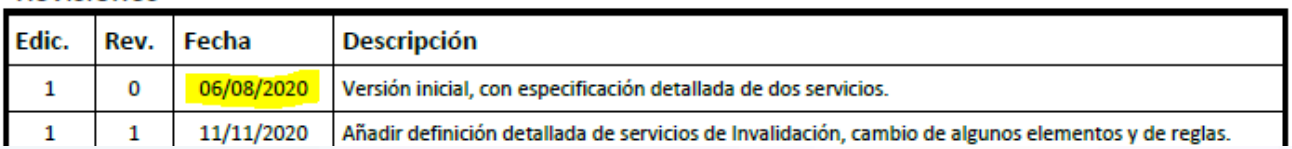

*Departamento de Informática Tributaria <sup>7</sup> – Subdirección General de Aplicaciones de Aduanas e IIEE*

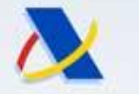

#### • **Contenido: 303 páginas**

- Capítulos 1. Introducción.
- Capítulo 2. Control de versiones.
- Capítulo 3. Glosario de términos.
- Capítulo 4. Modelo de sistema AES en España con mensajes y escenarios
- Capítulo 5. Plan de implantación.
- Capítulo 6. Resumen de servicios web ofrecidos ( mensajes ).
- Capítulo 7. Información técnicas sobre los envíos de mensajes.
- Capítulos 8 a 23. Información detallada de cada mensaje, con sus datos, reglas de validación y guías o consejos para rellenar cada dato.
- Capítulo 24. Tablas de códigos utilizadas en el sistema AES.
- Capítulo 25. Valores de prueba y publicación de urls de consulta en SEDE para entorno de pruebas.
- Capítulo 26. Información sobre herramientas ADUANETXML.
- Capítulo 27. Diagramas de estado de declaraciones en el sistema AES.
- Capítulo 28. Ejemplos de mensajes, para facilitar las pruebas

*Departamento de Informática Tributaria <sup>8</sup> – Subdirección General de Aplicaciones de Aduanas e IIEE*

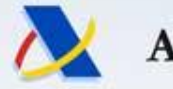

#### **Nuevo Sistema de exportación AES Guía técnica de mensajes**

- **Capítulo 4. Modelo de mensajes en España**
	- Gran cantidad de mensajes, que facilitan la integración sistema a sistema entre el sistema informático del operador y el sistema de la AEAT
		- Evita tener que ir a la SEDE a consultar estados, CSVs, etc
	- Los mensajes que puede mandar el operador son los mismos que propone la Comisión y su estructura XML y su significado son idénticos.
		- Facilita la comprensión y desarrollo de los mensajes para desarrolladores internacionales.

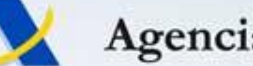

## **Nuevo Sistema de exportación AES Guía técnica de mensajes**

- **Capítulo 4. Modelo de mensajes en España**
	- Mensajes implementados en el sistema AES español.
		- CC515C Alta de declaración o predeclaración de exportación
		- CC511C Notificación de presentación de mercancías en aduana de expedición
		- CC514C Solicitud de anulación de declaración
		- CC513C Modificación de predeclaración
		- CC507C Notificación de llegada a la Aduana de Salida

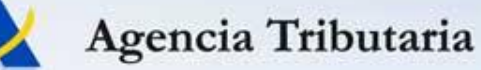

- **Capítulo 4. Modelo de mensajes en España**
	- 4 Nuevos mensajes exclusivos en España.
		- CC515X, para complementar la declaraciones simplificadas tipo B
		- CCAESC, Consulta completa de una declaración de exportación
		- CCCSEC, Solicitud del certificado de salida
		- CCDOCC, Anexado de documentos.
	- Respuesta síncrona en todas las ocasiones, como es habitual en los mensajes de Aduana de la AEAT.
		- Respuesta de error xml, explicando el error encontrado.
		- Respuesta de error funcional, explicando los errores encontrados.
		- Respuesta de mensaje admitido correctamente, con los datos del resultado del procesado de ese mensaje.

#### *Departamento de Informática Tributaria <sup>11</sup> – Subdirección General de Aplicaciones de Aduanas e IIEE*

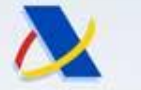

# **Nuevo Sistema de exportación AES Guía técnica de mensajes**

- **Capítulo 4. Subcapítulo "Subscripción a la Bandeja de entrada".**
	- Nuevas comunicaciones desde la AEAT al operador mediante el mecanismo de la bandeja de entrada
	- Se generan cuando la AEAT necesita informar al operador de un avance en el estado de su declaración.
	- Las comunicaciones existentes en el sistema AES con su respectivo destinatario que debe estar subscrito son:
	- Las que van dirigidas hacia el Representante, y si no existe, Declarante
		- ComunicaLevanteExport.
		- ComunicaDisconformeExport
		- ComunicaInvalidación
		- ComunicaControlesCCE
		- ComunicaResulSalida
	- Las que van dirigidas hacia el Declarante de la Recepción (Exit Carrier)
		- ComunicaLevanteSalida
		- ComunicaDisconformeSalida

*Departamento de Informática Tributaria <sup>12</sup> – Subdirección General de Aplicaciones de Aduanas e IIEE*

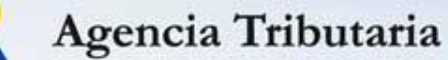

- **Capítulo 4. Subcapítulo "Subscripción a la Bandeja de entrada".**
	- Es muy importante estar subscrito a las comunicaciones que envía la Agencia, para estar enterado en todo momento de la evolución en la gestión de la declaración hasta conseguir su estado final de Salida Efectiva.
	- Antes de subscribirse debe estar seguro de que su sistema informático está preparado para leer todas las comunicaciones.
	- La recomendación que hace la Agencia Tributaria es estar subscrito a las comunicaciones y leerlas.
	- La url para el entorno de pruebas es:
		- https://prewww1.aeat.es/wlpl/ADIE-UTIL/SvSuscSWBEQueryW?F\_COD\_BANDEJA=EXPORAES
	- La url para el entorno real es:
		- https://www1.agenciatributaria.gob.es/wlpl/ADIE-UTIL/SvSuscSWBEQueryW?F\_COD\_BANDEJA=EXPORAES

#### *Departamento de Informática Tributaria <sup>13</sup> – Subdirección General de Aplicaciones de Aduanas e IIEE*

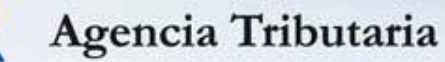

• **Capítulo 4. Subcapítulo "Subscripción a la Bandeja de entrada".**

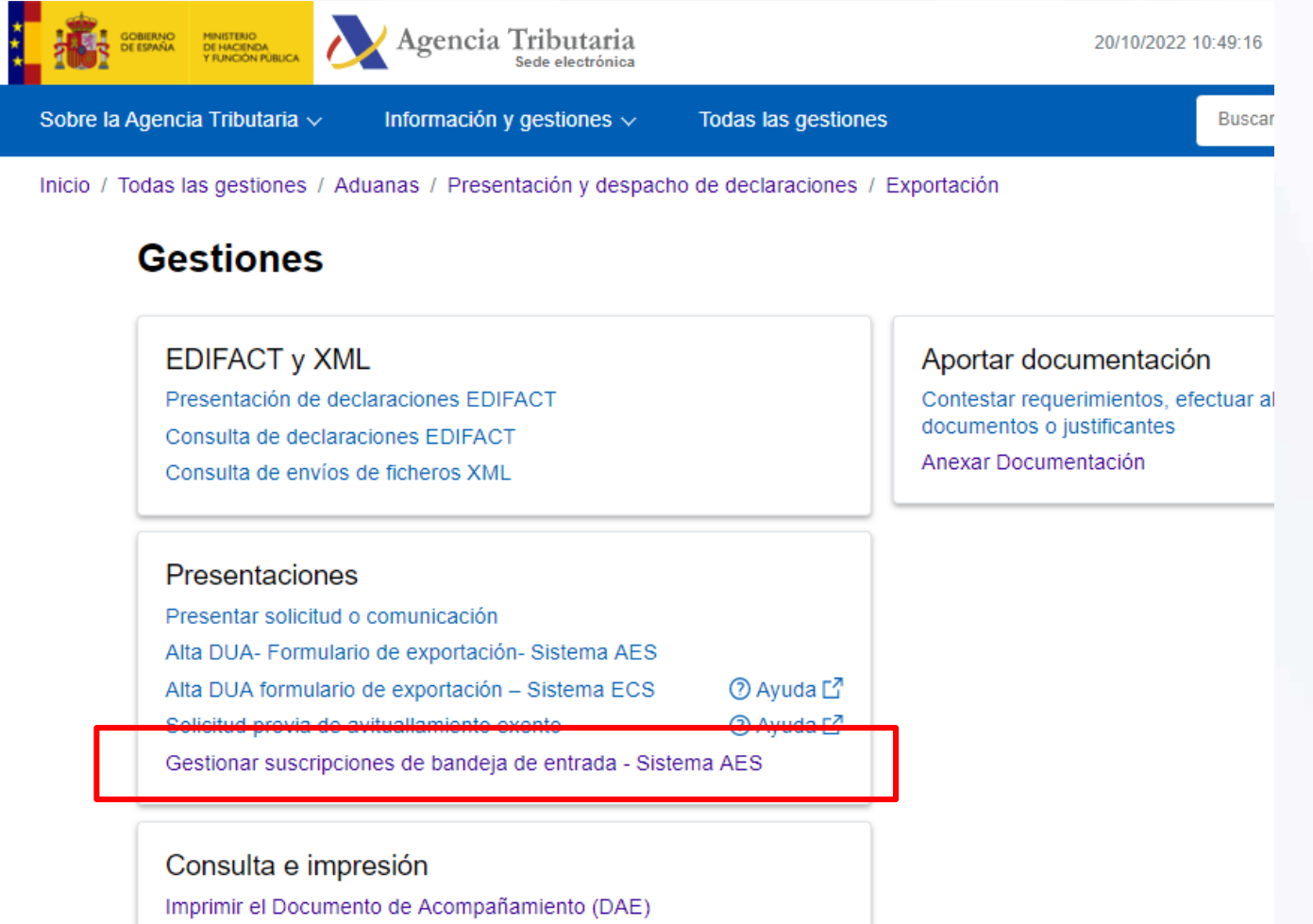

*Departamento de Informática Tributaria <sup>14</sup> – Subdirección General de Aplicaciones de Aduanas e IIEE*

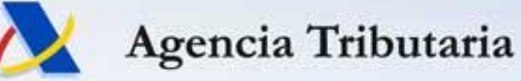

- **CC515C Alta de declaración o predeclaración AES**
	- Tipos de declaración adicional D E F > determinan que sea una predeclaración ( se le asigna MRN y queda en estado PA – Predeclaración)
	- Aduana de presentación de mercancías extranjera -> determina que se trate de CCE (Despacho centralizado europeo)

Similar funcionalidad al mensaje EDIFACT ECS003 función alta

Ver reglas detalladas y guías o consejos

*Departamento de Informática Tributaria <sup>15</sup> – Subdirección General de Aplicaciones de Aduanas e IIEE*

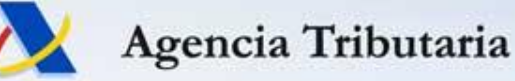

- **CC511C Notificación de presentación de mercancías en la Aduana de expedición de la exportación.**
	- Permite completar y cambiar ciertos datos, como ubicación, contenedores, precintos….
	- Se pasan las validaciones, y si se admite como correcta, la predeclaración pasa a ser declaración, y el tipo D F o E se convierte en A B o C respectivamente.
	- Solo es posible para predeclaraciones de origen AES.
	- Solo se permite en estado PA

*Departamento de Informática Tributaria <sup>16</sup> – Subdirección General de Aplicaciones de Aduanas e IIEE*

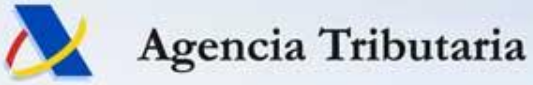

- **CC514C Solicitud de invalidación de declaración o predeclaración.**
	- El estado debe ser PA, DE, DS o PS
	- Diferencias con respecto a la anulación en ECS En AES si aduana de salida es extranjera y estado DE o PS, se debe esperar a recibir su confirmación de que está permitido invalidar.
	- Disponible como acción de la SEDE
	- Se puede utilizar también en declaraciones de origen ECS.

*Departamento de Informática Tributaria <sup>17</sup> – Subdirección General de Aplicaciones de Aduanas e IIEE*

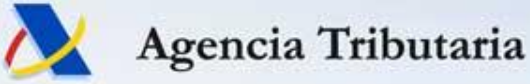

- **CC513C Modificación de predeclaración**
	- El estado debe ser PA. Algunas excepciones para otros estados.
	- No se puede utilizar para declaraciones tipo ECS.

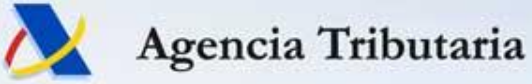

- **CC515X Declaración complementaria de simplificada tipo B**
	- Puede hacerse en cualquier estado o momento.
	- No se puede utilizar para declaraciones tipo ECS.
	- Disponible como acción de la SEDE.
	- El tipo de declaración adicional se convierte de B a X
	- Similar en funcionalidad al mensaje EDIFACT: ECS003 función complementación

*Departamento de Informática Tributaria <sup>19</sup> – Subdirección General de Aplicaciones de Aduanas e IIEE*

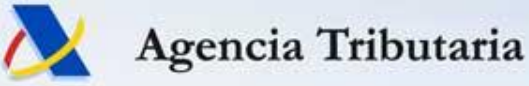

- **CCDOCC Anexado de documentos y solicitud de despacho**
	- Solo se permite en estado PL.
	- Se puede utilizar para declaraciones tipo ECS.
	- Disponible como acción de la SEDE.

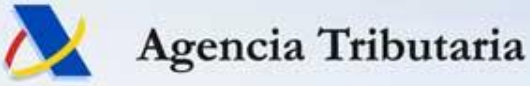

- **CCAESC Consulta completa de una declaración de exportación**
	- Se permite en cualquier estado.
	- Se puede utilizar para declaraciones tipo ECS.

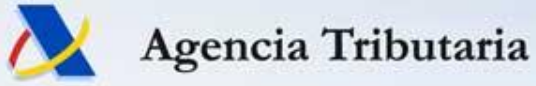

- **CCCSEC Solicitud de certificado de salida efectiva**
	- Se permite en estado SA.
	- Se puede utilizar para declaraciones tipo ECS.

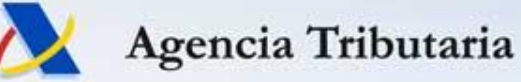

- **CC507C Notificación de llegada a la Aduana de Salida.**
	- Se permite en estado DE o DS.
		- También se permite para las que eran directas y se convierten en indirectas.
	- Se puede utilizar para declaraciones tipo ECS.
	- Similar funcionalidad al mensaje EDIFACT: ECSR02 EAL

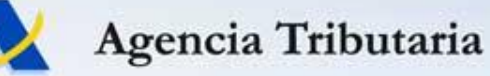

- **ComunicaLevanteExport**
- **ComunicaDisconformeExport**
- **ComunicaInvalidación**
- **ComunicaControlesCCE**
- **ComunicaResulSalida - > es importante que quede en estado SA**
- **ComunicaLevanteSalida**
- **ComunicaDisconformeSalida**
	- Solo se envían en declaraciones de origen AES y que el destinatario esté subscrito y el que el proceso que lo genera se realice en el sistema AES.

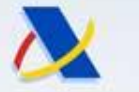

# **Nuevo Sistema de exportación AES Guía técnica de mensajes**

- **Capítulo 5. Periodo provisional y definitivo europeo.**
- Independientemente del periodo de convivencia nacional de ambos sistemas ya explicado, debido a que tanto ECS como AES son sistemas trans-europeos, existirá un llamado "periodo provisional" que va desde que se pone en producción el sistema AES en España (18 de octubre de 2022) hasta que el último país de la UE esté integrado en el sistema AES y por lo tanto ya no existan mensajes EDIFACT ECS de comunicación interna entre países (previsto para el 1 de diciembre de 2023).
- Este periodo provisional forma parte de las condiciones de muchas reglas y validaciones de los mensajes, que hay que tener en cuenta.
- Cuando acabe el periodo provisional empezará el periodo definitivo, donde se empezarán a aplicar las condiciones en los datos de los mensajes para dicho periodo.

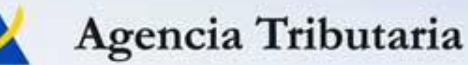

• **Capítulo 5. Novedades en documentos generados por la AEAT.**

#### • **Nuevo formato en**

- Documento de levante en Aduana de exportación
- Autorización de salida
- Certificado de salida efectiva

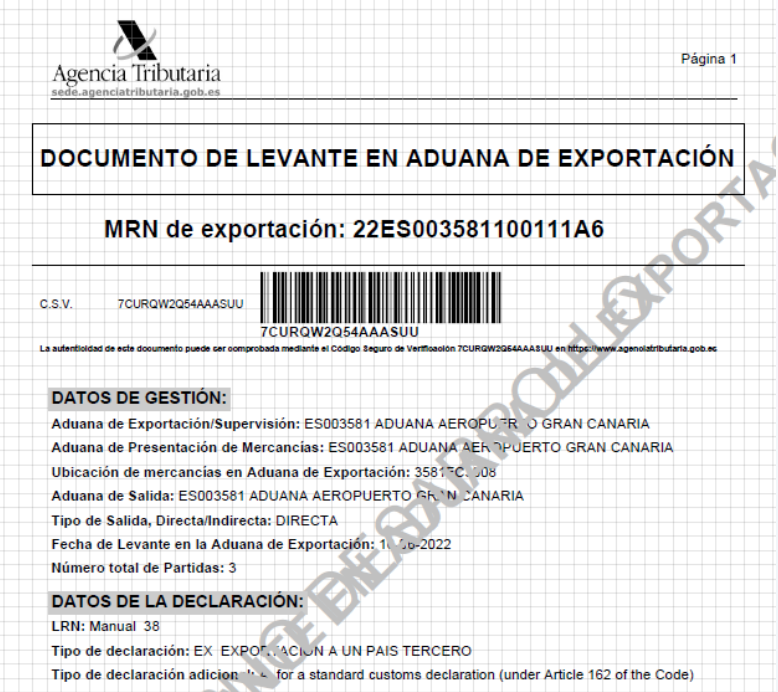

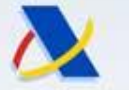

www.agenciatributaria.es

#### **Nuevo Sistema de exportación AES Exportación en la SEDE electrónica**

Inicio / Todas las gestiones / Aduanas / Presentación y despacho de declaraciones / Exportación

#### **Gestiones**

#### **EDIFACT y XML**

Presentación de declaraciones EDIFACT Consulta de declaraciones EDIFACT Consulta de envíos de ficheros XML

#### Presentaciones

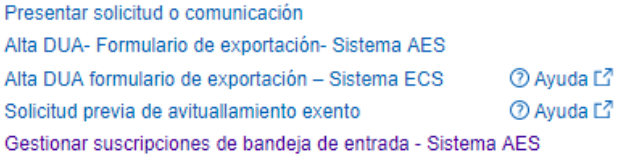

Consulta e impresión

Imprimir el Documento de Acompañamiento (DAE) Consulta de Exportaciones

Consulta por Declarante de llegada

Consulta de saldos de productos R.E.A. de Exportación

Consulta de requerimientos de comercio exterior

Consulta del estado de Despacho para MRN de Importación y Exportación

Consultas de entradas y salidas de contenedores en las terminales

Consulta de tablas de códigos del sistema AES

#### Aportar documentación

Contestar requerimientos, efectuar alegaciones y/o aportar documentos o justificantes

Anexar Documentación

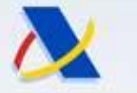

## **Nuevo Sistema de exportación AES Guía técnica de mensajes de tránsito**

- La guía técnica de mensajes de tránsito NCTS5
	- Está publicada
	- Mismo formato que la guía de AES
	- Mismo sistema de transición entre NCTS4 y NCTS5

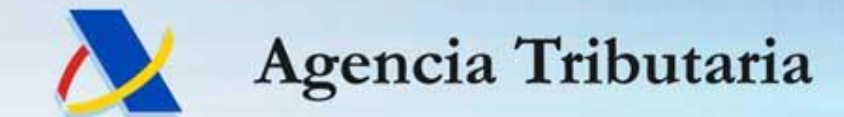

**www.agenciatributaria.es**